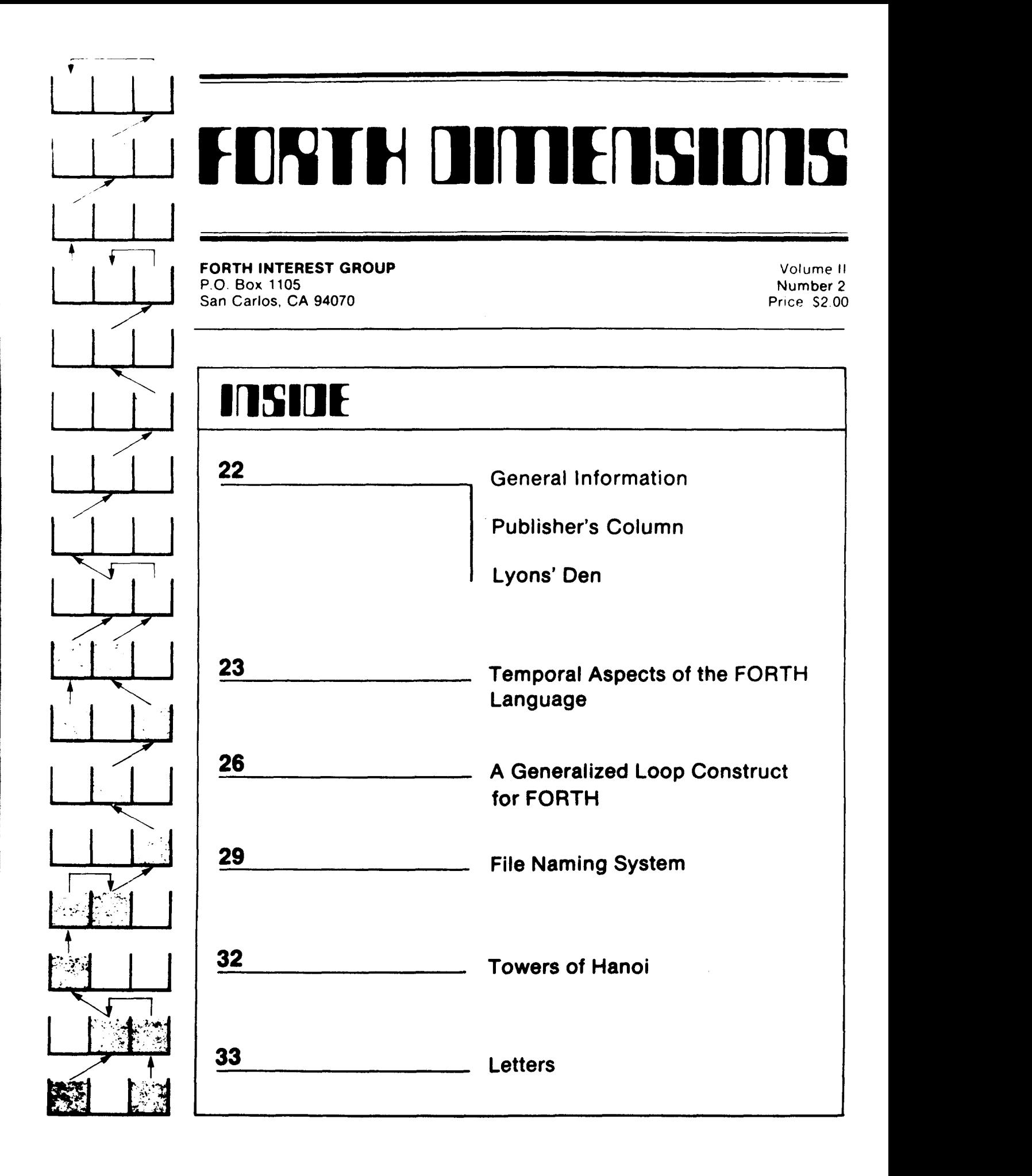

# FORTH ONTIENSHORS

**Published by Forth Interest Group** 

**<sup>L</sup>**zaume I1 NO 2 July/August 1980

Publisher Roy C. Martens

Ecltorial Review Board

Bill Ragsdale Dave Boulton Kim Harris John James George Maverick

FORTH DIMENSIONS solicits editorial material, comments and letters. No responsibility is assumed for accuracy of material submitted. ALL EST GROUP IS IN THE PUBLIC DOMAIN. Information in FORTH DIMENSIONS may be reproduced with credit given to the author and the Forth Interest Group MATERIAL PUBLISHED BY THE FORTH INTER-

Subscription to FORTH DIMENSIONS IS free with membership in the Forth Interest Group at \$12 00 per year (\$15 00 overseas) For membership, change of address and/or to submit material, the address is

Forth Interest Group **<sup>P</sup>**0. Box 1105 San Carlos, CA 94070

## $=$ HISTORICAL PERSPECTIVE  $=$

FORTH was created by Mr. Charles H. Moore in 1969 at the National Radio Astronomy Observatory, Charlottesville. VA.. It was created out **af**  dissatisfaction with available programming toois, especially for observatory automation.

Mr. Moore and several associates formed FORTH, Inc. in 1973 for the purpose of licensing and support of tha FORTH Operating System and Programming Language, and to supply application programming to meet customers' unique requirements.

The Forth Interest Group iscentered in Northern California, although our membership of **1100** is world-wide. It was formed in 1978 by FORTH programmars to encourage use of the language **by**  the interchange of ideas through seminars and publications.

### **PUBLISHER'S COLUMN**

Summer is here. Lazy days should abound but not at FIG and FORTH DIMENSIONS Individuals and groups are working hara on Standards and Cases. Soon there will be announcements and printing of these efforts In fact, if everything works out right, the next issue of FORTH DIMENSIONS will be the big one that everyone has *been* waiting for (have you renewed your subscription and membership?) This doesn't mean that we aren't eager for more articles and letters from members, send them. More issues are in the works

Now that we have a few issues of the new looking FORTH DIMENSIONS under our belt. we'd like to have your suggestions about improvements and additional information. Do you want more technical material? More beginning input? More new product information? More????? Let us know. Remember your inputs are what make FORTH **31MENSIONS** 

Have a nice summer. Renew if you haven't already.

Roy Martens

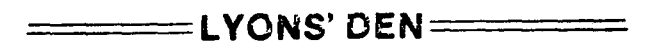

While listening to the tapes of the FORTH Convention (available from Audio Village, P.O. Box 291, Bloomington, **IA** 47402, **\$16.00** *tor* four tapes) I noticed puzzlement over how to communicate concisely the nature of FORTH, **that rs,**  what single term-operating system, compiler, interpreter-indentifies **the** class to which i! belongs. How about referring to FORTH as a Meta Interpreter-a program for generating an interpreter (the application) *!o* provide an interactive tool for solving applicatior, specific problems (sometimes referred to as JOL's, job-orientealanguages)? Other members of this class are LISP and an obscure IBM system called **PLAni,** as *well*  as APL. FORTH has unique features distinguishing it from other members of this class, being more optimized for arithmetic than LISP, for example. and being more compact and lower level than APL. Also, its implementation is more like LISP than APL.

**Continued on pQ. 3** 

### **TEMPORAL ASPECTS OF THE FORTH LANGUAGE**

A BEGINNER'S STUMBLING BLOCK

John **M.** Derick Linda **A.** Baker **P.O.** Box 553 muntain View, CA **94042** 

Novice FofzTH programmers **who** have had previous experience with other, mre traditional, programing languages almost invariably become confused when first dealing with FOKTH. **A** first time user sitting down at a FORIH terminal *soon* notices what seem to be time-based inconsistencies. That is, the language seems to require that things be done in the wrong order or that the language itself does things **Out** of time order. The novice, striving to understand these supposed "inconsistencies" detects time as a note of commonality and therefore lumps them all together as one oddity, while in actuality there are three separate areas of difficulty.

The interesting point of this is that the cause of this confusion is *so*  elementary that once the problems are understood, it is difficult to look back and pinpoint why the confusion arose in the first place. This is why these elementary problem areas are not stressed in mst existing FORTH literature and are just assumed to **be part** of the longer than normal learning **curve**  associated with FORTH. Making it clear in the neophyte's **mind** that there are three separate, but related, factor **shortens** this learning curve.

Let us examine what situations cause this confusion.

Sitting at a FORTH terminal, **you**  enter a FORTH word, hit a carriage return and the word executes. Other times, though, you enter a line of FORTH words (including the one you just executed previously), hit carriage return and nothing executes. But when used later *on* this same word executes! As you learn more, you discover that in order to perform some functions you must actually alter the traditional time sequence of programming and modify **FQRTH's** compiler after it already wrks and is ebugged. Then, to add even more confusion, you find that some words, when added to the compiler, will execute different **parts** of that same word at different times. *Or,* when you edit a FORTH program, save it on disk and then compile it; *some* **parts** compile as expected but other words execute immediately.

To an experienced FOKI'H programmer it is quite obvious that there are actually three separate (but releated) **aspects** of **FOEFH** represented in this To a beginner all of these attributes are lumped together in one tangled question of **"who's** on <sup>~</sup> first????" and "when did he get there????"

With the exception of different **parts** of a word executing at different times, these are very trivial problems<br>to an experienced FORTH programmer. To to **an** experienced FOKI'H programmer. **To**  the beginner they are totally new concepts that must be **sorted** out and grasped-even though *once* understood they really are trivial concepts.

Let us first address the most basic of these three time related stumbling blocks; that of modifying the compiler.

Before we continue it is important to point out that there are several steps (one may almost say laws) that always must **be** followed to generate object *ccde* fran source **oode.** Traditional programning languages take these steps in a straight line one-pass manner. FOKIW also takes these **same**  steps (i.e., a compiler has been written and installed). The difference with **FORIH** however, is that the act of writing the canpiler **is** not intended to be a one-pass step.

recursive procedure where the compiler is constantly mdified and tailored to the users needs over and over again. This alters the time sequence of things and is a slightly shocking concept but the basic rules are still the same.

In traditional languages a programmer *goes* through several temprally separated steps to generate a user proqrarn: **A** compiler (or assembler), **an**  editor, a link editor and loader are all separately created and installed on the user's system. Then the **user** edits a program, compiles it, links it, then loads and tests it. Everything is done in such absolutely clear cut steps that one is subtly led to believe that this is the absolute nature of the world.

FORTH on the other hand is a highly interactive, dictionary-based language where new additions to the language (i.e., user added words) are simply added to the end of the dictionary<br>thereby "extending" it. FORTH's thereby "extending" it. compiler is part of this dictionary and therefore words added to the dictionary can actually affect or be used in the compiler. In FORTH, this is not only possible, it is required if one is to fully use the power of the language.

**<sup>A</sup>**simple concept? Yes. But it is so contrary to traditional practice that it is hard for a neophyte to believe advanced documentation which tells how to build compiler directives such **as** "creating" or "defining" **words**  while only alluding to the fact that the compiler can and should **be**  mdified.

Therefore, let **us** emphasize this fact: The compiler in **FORTH** is not sacred. The traditional sequential steps of writing a compiler and forever usinq that particular product **do** not apply in FOm. **Fom's** ccmpiler **may**  be modified at any time. All, or **part**  of it may **be** executed at **any** time. **As** a matter of fact "creating" or

"defining" words used in the compiler are actually tiny standalone compilers in themselves and can be used to **perform** nini-compilations whenever they are referenced.

*Now* that this **compiler** modificatiori aspect has been "factored" out of the jumble of time related "confusions", the beginner is still left with the second point of confusion: Namely why words sometimes execute immediately and sometimes do not.

The technical reason why **Words**  execute immediately is that the "precedence" bit associated with that word is set on; but it is the philosophical reasoning for the existence of the precedence bit that is of importance to the neophyte.

Again all of this is tied in with the fact that FOFU'H's compiler is **an**  integral interactive part of the language. It is **an** integral **part** of the language because it is composed of common FORIH words used not only in the compiler but in every other FORTH application **as** well.

Entering a FORTH word or words on a terminal, and hitting carriage return causes that word or words to be imnediately executed and is similar to executing an already compiled and linked object mdule. **The** dictionary is searching until the **word** is **found**  and the definition is executed. To **do**  this, **the** word is preceded by a colon, FORTH is put into the compiler state, and all words up until a semicolon will **be** compiled (i.e., placed into the dictionary for future execution). This is similar to inputting source code to is simular to inputting source code to<br>a FORTRAN compiler and getting object<br>code out.

The point being made here is that **FORTH** continuously changes between "compiler" state and "execution" code out.<br>The poi<br>FORTH cor<br>"compile:<br>state.<br>most inpu state. When in compiler state, most input words are compiled, not executed. Notice the word "most". Some words are executed while in<br>compiler state. These are naturally These are naturally called compiler words.

These compiler words are identical in appearance to any other FORTH word. Indeed they actually are simply FORTH words with the exception that their<br>precedence bit is set. They are precedence bit is set. analqous to assembly language pseudo ops or mpiler directives. **A** pseudo op (like ORG) in assembly language gives direction to or is "executed" by the assembler; not the object code. It is never executed by the user program.

Thus, words in FORIH may be "flagged" to operate as pseudo ops. That is, they may be chosen to execute immediately and thereby **perform some** act of compilation upon other words in the definition; (even if **they** are imbedded inside of a string of source code- just as a pseudo op would do in assembly language). This "flag" is the precedence bit. When the **FORTH**  interpreter detects that this bit is set, it will cause it associated word to **be** executed immediately, even while in compiler mode. IMMEDIATE just after a definition is the method used to set the precedence bit.

This is a very powerful feature<br>the FORTH language. It allows of the FORTH language. definitions to execute while in compile mode and since FofiTH makes no distinction between "supplied" words and user written words the compiler itself can be **added** to and improved. This feature is called "extendability".

There are certain defining words in FORTH that take the trait of "when a word is executed" one step further. Conceptionally advanced word such as BUILDS and DOES allow a definition to **be** constructed *so* that the first nalf of the word will be used at compile time but the second half will execute at execution time.

While it is **beyond** the *scope* of this paper to *go* into the usage of BUILDS and DOES type words, it should be noted that they exist and really do have two separate times of execution.

The last point of confusion is: When words contained in a "loaded" block execute immediately instead of compiling (or visa versa). When FORTH loads a block, it treats the incoming data alnost as if it were being read from a keyboard. Definitions are compiled and put into the dictionary as they are encountered in the data stream. But, if a word is encountered that is not contained inside of a definition (whether intentionally or not!) that word is executed immediately, just as if it was entered fran the keyboard. This is a quite straight forward, and quite understandable effect once it is pointed out. The rule here is to put words to be compiled inside of definitions. Leave words to be executed immediately outside of definitions.

**<sup>A</sup>**good example of word purposely left outside of a definition is DECIMAL. This word is normally used as the last word of a loaded block to insure that after compilation the system is left in its standard base ten state.

In summary, the temporal confusion that occurs when first usinq FORTH is all quite elementary and understandable--at least in principle. And at a beginners stage, principle is very imprtant .

The three general categories; modifying the compiler, compiler directives using the precedence bit, and loading and cwnpilinq blocks, all perform execution at predictable times and really do have a direct correspondence with traditional programming sequences.

### **A GENERALIZED LOOP CONSTRUCT FOR FORTH**

For **some** time, I have been building my own version of a FOKI'H-like languaqe with direct rather than indirect threaded code, runninq on the 8080. Last year **I** learned that my approach is almst identical to that of URTH; this is not surprisinq since the design criterion of highest possible execution speed was the same. To this end, the inner interpreter has one level of indirection removed (compared to FORTH) and jumps (as for IF, ELSE,<br>LOOP, WHILE, UNTIL, etc.) are compiled to their **16** bit absolute value, rather than a 16 bit offset. All this by way of preface that although my "home base" is isolated from the West Coast **and** my implementation of the following **mrds** may not **be**  exactly FORTH compatible, yet I feel that the concepts presented are new and useful in the FORTH environment.

The article 'FORTH-85 "CASE" STATE-MENT' by Richard **B.** Main in FOWTH DIMENSIONS, Volume 1, Number **5**  catalytic effect in the development of these ideas, specifically the technique of saving an unknown number of addresses on the stack and usinq zero as a marker for the last address. It seemed to **me** that one area to apply this *scheme* with *god* effect is in the BEGIN ... **UNTIL** and **BEGIN** ... **WIIE**  BEGIN ... UNTIL and BEGIN ... WHILE<br>... REPEAT loop constructs which currently permit only one exit test. This sometimes forces awkward stack manipulations to "or" conditions when two or more conditions must be tested, any one of which is sufficient to terminate the loop. The proposed constructs solve this problem, require no more lower level CODE words than already exist, and add to the elegance of the language by removing the word **REPEAT.** 

The generalized loop **is constructed**  one of two ways:

**REGIN** . .. **kH1L.t** ... **WHILE** ... **WHILE** ... **UNTIL BEGIN** ... **WHILE** . .. **WHILE** ... **WiILE** ... **AGAIN**   $\mathbf{r}$ 

There can be any number of WHILE words in each loop, includinq none. The meaning of the words **BEGIN** , **WHILE** , UNTIL , and **AGAIN** *is*  exactly the same as currently under*stood;* no new concepts need be learned. For newcomers to the language (of which **we** all **hope** for, and in larqe numbers) the learninq task is easier because we have reduced the number of FORTH basic **words** while at the same tine increasing the power of the language by permitting more powerful combinations of these words. This is surely a good direction since the human (programmer) mind is unsurpassed at manipulating symbols, but not in remembering them.

### The Words

The following definitions **work** in *my* system. In FOKH, where ELSE and XIF require a compiled offset rather than an absolute address, the words **WHILE** , COMPADDS , **AGAIN** , and **UNTIL** must be changed slightly.

( GENERALIZED LOOP WORDS - BEGIN WHILE UNTIL AGAIN )

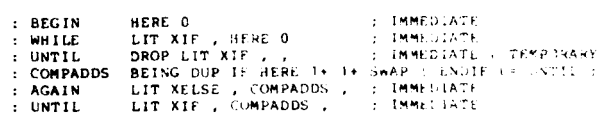

### How They Work, Compile Time

- **BEGIN** Pushes onto the stack the address to which the loop should jump, followed by a zero. The zero is used as a market by the COMPADDS word.
- **WHILE** (if used) Compiles a conditional jump to the temporary address of zero, and also pushes the address of the temporary address to the

stack. The temporary address, which can never be zero, will later be overwritten by COMPADDS with the address of the next word immediately after the loop structure: this is **how**  WHILE effects a loop exit.

- UNTIL (temporary) Allows correct compilation of the COMPADDS<br>word's REGIN ... UNTIL structure. It **will** shortly be replaced with the generalized UNTIL .
- COMPADIE Overwrites the address of all previous WHILE wrds until the last BEGIN . Each address *on* the stack (there may **be** none) is overwritten with the vale HERE+2. The zero placed *on* the stack **by**  the last **BEGIN** terminates the overwriting and leaves the address of the first word in the **loop** on the top of the stack.
- **AGAIN** Compiles an unconditional **jump, completes all previous**<br>WHILE words, and then words, and then oompiles the address of the unditional **jump,** pointing to the top of the loop.
- UNTIL Identical to AGAIN, except a conditional jump is compiled, allowing a conditional **loop** exit.

### How They Work, Run Time

They work the **sane as** the previously known **BEGIN**, WHILE, UNTIL, and **AGAIN.** 

### Error Procedures

**Error** checks can easily **be added** to these **words.** This is **done** as belaw:

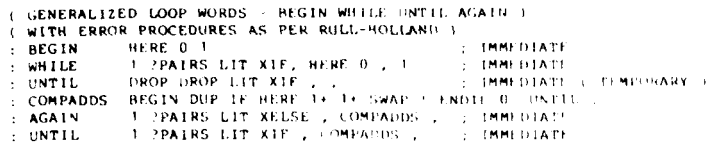

The operation is self-evident.

#### Conclusion

Generalized loop words BEGIN ,<br>WHILE , UNTIL , and AGAIN have been proposed. Their use provides, as a subset, the well known actions of BEGIN ... AGAIN , BEGIN ... UNTIL , and **BEGIN** ... **WIILE** ... REPEAT (with the word REPEAT replaced by AGAIN ). When used in this manner the new words impose no more run time overhead in time or **space** than the words they replace. If the new words did nothing more, they would still be desirable because they "orthogonalize" the unconditional loop termination word, making it AGAIN regardless of the presence or absence of the WHILE<br>word.

But, as **an** added benefit of the **new**  words, mre pwerful constructs such as BEGIN ... WHILE ... UNTIL or **BEGIN** ... WIIE ... WIIE ... AGAIN are possible. Thus multiple tests and exits fran a loop can **be** arranged in the most natural order, without the need to "or" the results of the tests. These multiple loop exits do not violate the principles of structured programing since they all lead to a common point; in other words, the loop, **as** a structure, has one entry and one exit .

### Future Research

After much thought about the implications of the proposed words in relation to the **FORTH** philosophy of programming, I must say that of the two changes wrought by these words, viz.

 $\cdots$  orthogonalization of the loop :: matruct, and the ability to have rultiple loop exits, I believe that orthouonalization is by far the most important result. In FORTH, while the ', *~'t-y* .jet of proqramminq consists of extending the language by creating many new words useful in the application cnvi roruwnt, even *so,* I believe that the initial basic words, especially the structured proqrammirq constructs such as IF ... ELSE ... ENDIF , BEGIN ...<br>UNTIL , and DO ... LOOP should be as few and as general purpose as possible.

In addition, they should be carefully names so as to convey their action to programmers **new** to FoE?l'H, but familiar with similar structures on other, "industry stadard" languages such as ALGOL, PASCAL, and C. The construct IF ... ELSE ... THEN is<br>poor in this respect; the word THEN poor in this respect; the word confuses novices to FORTH since it usually implies selection, while in this case it is really a construct terminator. I assume that this is the reason why the change from THEN to ENIF was specified in **FORTH-79.**  Similarly, BEGIN ... END **is** confusing since it does not imply repetition to<br>the average programmer. FORTH-79 the average programmer. partially corrects this confusion with BEGIN .. UNTIL , but I believe **some**  word signifying repetition should replace BEGIN , such as REPEAT ...<br>UNTIL , REPEAT ... AGAIN , and REPEAT ... WHILE ... AGAIN . UNTIL, REPEAT ... AGAIN, and REPEAT

As for  $DO \dots LOOP$ , this construct cries out for a convenient way to prematurely exit the loop. **LEAVE**  seems weird  $-$  at odds with commonly accepted practice - since it has a deferred effect, takinq place only at the end of the loop. Although I won't remove it from the languaqe, I suggest an alternative: Do ... WHILE ... LOOP At the execution of the optional WHIU , if the stack is zero the **loop**  Not possible because WHILE is already used for the **REPEAT** .. . WHILE ... AGAIN loop, you say?

But it is possible! **A** very useful by-product of the Error Procedures of University at Ulrecht, Netherlands is that they always leave at the top of the stack (during compile time) a flag indicating the identity of the innermost construct, different for REPEAT ... and DO ...; it is then a<br>simple matter to arrange WHILE to simple matter to arrange WHILE have different actions and to compile entirely different CODE words depending *on* this value. Of course, we wuld not limit the number of WHILE between **DO** and UDP . LLOPmust **be**  modified, as **was** described abve **for**  AGAIN , to permit this.

> Bruce Komusin Ontel **Corp.**  250 Crossways Park **Dr.**  woodbury, *NY* 11797

### **New Product**

QumiForth, from Interactive Computer Systems, is **now** available for the North FORTH combines structured **programming,** stack organizatlon, virtual memory, compiler, assembler, and file system into an extensible macrolanguage. Organized as a dictionary of **words,** FOFU'H allows defining new **words** that extend the vocabulary to suit any application. compiled on entry into code ready for immediate test, and execute ten times<br>faster than Basic. FORTH supports faster than Basic. coding time-critical routines in assembler **for** the fascest response. OmniForth contains the interactive FORTH compiler (modeled on Fig-FORTH), **assembler** for the 8080 **and** 2-80, file system, and text editor. requires **24K mmry** and %rth Star **WS,**  and costs \$49.95; **an** optional Introduction to FORIH manual is available<br>for \$15.00. Interactive Computer Interactive Computer Systems, Inc., 6403 DiMarco Road, **Tampa,** FL **33614.** 

### **FILE NAMING SYSTEM**

Peter H. Helmers University of Rochester

This particular FORTH file naming system is set up to use a disk based directory to name files which are comprised of a series of disk blocks. The system does not include any specific file formats, but instead is used to translate a filename to a block number. This block number can be a traditional "load block", a directory block for a linked set of random data blocks, or perhaps the initial block in a multi-block text file. Routines are available to control a disk's bit map of allocated blocks so that already utilized blocks are not overwritten. Additional routines allow creation of filename/block entries at either fixed block locations or at randan locations, or deletion of file entries, directory listings, etc.

The philosophy in writing this package was that file formats should be user definable although several standard uses are being brought up for text files, and data arrays stored in consecutive blocks. **By** using the wrds available, additional file formats can **be** easily added.

The file naming system presently uses three blocks at the end of each disk. The first block contains two data arrays: a bit map of block usage on the disk, and a list of blockpointers for each defined filename. The bitmap uses one bit per disk block to define whether the block is used or not; the bit is a "1" if the block is used. The block pointer array consists of **64** integers which point to the filename's starting block nunher. **A value** of -1 **means** that the filename is undefined.

The second two blocks contain **64**  filename strings of up to **32** characters each. Each name string is actually stored as a fixed length **32** byte string with any extra characters being **padded**  blanks. **A** non-valid file is flagged by a -1 value for the block pointer, not **by** a null of special string.

The following is a list of the primary user oriented words in this file naming package:

(""R") FIND-NME **(INDX)** 

FIND-NAME searches for the *Sl'R* in the directory **and** returns its directory index if found, or a -1 if not<br>found. Thus a user can test for a Thus a user can test for a -1 to see if a filename exists.

#### INIT-DIREKTORY

INIT-DIRECTORY is used to set all block pointers to **-1's** *so* that no files will **be** oonsidered to **be** in existence.

#### INIT-BIT-MAP

INIT-BIT-MAP is used to set all bit map bits to **O's,** thus indicating that no disk blocks are being Used.

### **(BLK#) FREE-BU**

FREE-BLK is used to reset a given block's bit *map* bit, thus indicating that it is not in use.

(BLK#) RESERVE BLK

**RESERVE-BLK** is used to set a given block's bit **map** to indicate that it is in use..

### FIND-FREE-BLK (BLK#)

FIND-FREE-BLK is used to find the first free block encountered in the bit **map.** It returns a "free" block number if one can **be** found, or a **-1 if** the **disk** is **full.** 

("NAME") NEW

NEW is used to create a new filename entry with a block pointer found from the first free block encountered in the bit map.

("NAME"), (BLK#) NEW FIXED

NEW-FIXED is used to define a new filename with a specific block pointer (for example, a traditional "load block").

 $("NAME")$  FILE  $(BLK*)$ 

FILE is used to translate a filename string to a specific block number.

("NAME") ERASE

ERASE is used to erase the given filename from the directory.

#### DIRECTORY

DIRECTORY is used to print a listing on the console of all defined filenames.

(FILE NAMING SYSTEM - PHH - 12 3 79 ) BASE @ HEX : FILE-ERROR DOCASE ASE<br>  $DUP$  1 = WHEN T" ALL BLOCKS USED "<br>
CASE DUP 2 = WHEN T" FILE ALREADY EXISTS "<br>
CASE DUP 3 = WHEN T" DIRECTORY FULL "<br>
CASE DUP 4 = WHEN T" FILE NOT FOUND "<br>
CASE DUP 5 = WHEN T" FILE NOT FOUND " **ENDCASE** CR RESTART 2DROP ( DO CASE BUG )  $\cdot$  s **BASE!** 

(FILE NAMING SYSTEM - PHH - 12 4 79 ) BASE ( HEX<br>
: PB 0 DO T" "LOOP ;<br>
: "SPACES 0 DO " " "+ LOOP ; ( ADD [TOS] SPACES TO STRNG )<br>
: "GET 20 SWAP "(F ; ( GET 32 BYTE STRNG TO ADDR ON TOS )<br>
: "DUT 20 SWAP "!F ; ( PUT 32 B  $1F$ ( NPOE, SO GIVE ERROR ) 4 FILE-ERROR THEN 20 -- "SPACES ( PAD W/BLNKS TO 32 CHARS ) BASE ! :S

(FILE NAMING SYSTEM - PHH - 30 NOV 79 ) BASE # HEX<br>
OFB CONSTANT DIR (FILE DIRECTORY BLOCKS START #EHE<br>
: INDX->STR-ADDR (INDX ON TOS ON THY )<br>
20 /MOD (32 FILENAMES/BLOCK) : INDX->STR-ADDR<br>20 /MOD (BIZ PILENAMES/BLOCK)<br>(NAMES IN BLAKS DIRE), DIREAD<br>(ADDR OF BLOCK W/ SAME IN IT)<br>(BYTE OFSSET INTO BLOCK)<br>(RTRN ADDR OF NAME STRING ON TOS )  $DIR + 1+$ **BLOCK** SWAP  $5 \leftarrow L$ ( INDX ON TOS INDX ON TOS )<br>CREATE BYTE OFFSET INTO BLOCK )<br>ADDR OF RLOCK WITH FILE POINTERS !<br>RTRN ADDR OF FILE'S BLOCK PNTR ! : INDX->BLK-PTR-ADDR DIR BLOCK BASE !  $\cdot$  : S (FILE NAMING SYSTEM - PHH - 1) 30 79 ) BASE & HEX<br>-1 VARIABLE FILE-INDX -1 VARIABLE FILE-BIK<br>: FIND-WAME -1 FILE-INDX : (SET INDX FOR NO MATCH)<br>40 0 DO (CHECK ALL POSSIBLE NAMES)<br>I INDX->BLK-PTR-ADDR  $\theta = 1 =$ <br>IF -nin 3 st (NDX->BLK-PTR-ADDR  $e = 1 = 1$ )<br>
"DUP I INDX->STR-ADDR "CALL D'ELE - SO CHECK NAME MATCH)<br>
"DUP I INDX->STR-ADDR "GET "=<br>
IF<br>
I EILE-INDX ! EXIT (SET INDX-AND ESCAPE)<br>
"<br>
"HERE INDX ! EXIT (STRIEDE TO AND ESCAPE) (OTHERWISE) THEN THEN TRY NEXT NAME ENTRY IF NOT DONE ) LOOP<br>"DROP FILE-INDX # ( INT WEAT STARGET STRING AND ... )<br>( REMOVE TARGET STRING AND ... ) BASE !  $\cdot$  : S (FILE NAMING SYSTEM - PHH - 11 30 79 ) BASE # HEX<br>: CREATE-NAME (FILE-NAME (FILE-NAME ON TOS )<br>-1 FILE-INDX ! (SET TO INDICATE NO ROOM AVAIL)<br>40 0 DO (SEARCH DIRECTORY FOR NULL FILE)  $4000$  DO<br>  $1$  INDX->BLK-PTR-ADDR  $e$  $-1$   $\star$ " - " "<br>( NULL, SO PLACE NAME HERE )<br>( SAVE INDX WHERE NAME IS SAVED )<br>PUT ( SAVE FILE'S NAME IN DIR ) īr I FILE-INDX !<br>I INDX->STR-ADDR<br>"" UPDATE EXIT  $_{PUT}$ ( NULL STR TO TOSS, AND EXIT ) UNTIL MATCH OR END OF DIR )<br>DROP TARGET OR NULL STRING, & )<br>RTRN INDX OF NEW FILE ) THEN  $\overline{\mathbf{r}}$ LOOP<br>"DROP FILE-INDX 0  $, s$ **BASE I** (FILE NAMING SYSTEM - PHH - 11 30 79 ) BASE  $\theta$  HEX<br>
: DELETE-FILE (DELETE FILE GIVEN BY INDX ON TOS )<br>
INDX->BLK-PTR-ADDR (FIND ADDR OF BLK'S POINTER )<br>
-1 SWAP ! [FLAG DELETION BY -1 BLK PTR ) : DELETE-FILE<br>INDX->BLK-PTR-ADDR<br>-1 SWAP ! ( FORCE DISK UPDATE ) UPDATE -DELETE ALL DIR ENTRIES )<br>INDX ALL 64 DIR ENTRIES ) : INIT-DIRECTORY  $\left($ 40 0 DO<br>I DELETE-FILE ( DELETE EACH BY INDX ) LOOP BASE !  $, s$ A Riddle **FORTH** What's the differ-Supervisor: ence between 'ignorance' and 'indifference'? **FORTH** I don't know and I Programmer: don't care.

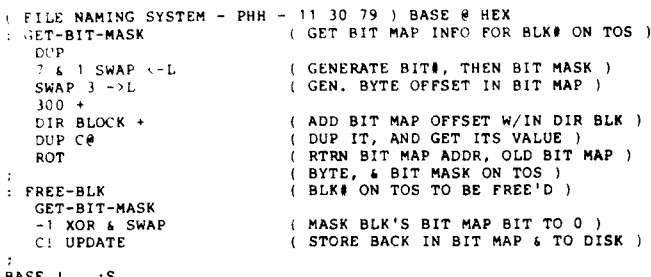

FILE NAMING SYSTEM - PHH - 12 3 79 ) BASE @ HEX RESERVE-BL ( MARK BLK ON TOS AS USED ) GET-BIT-MASK ( SET BIT IN BIT MASK ) OR SWAP C! UPDATE : INIT-BIT-MAP ( FREE ALL BLKS, THEN RESERVE ) (THE RANGE OF BLKS GIVEN ON TOS )<br>(FREE ALL BLKS IN DISK ) DIR O DO  $\begin{array}{c}\n1.000 \\
1.000 \\
\hline\n\end{array} \quad \begin{array}{c}\n1.000 \\
\hline\n\end{array}$ SWAP 1+ SWAP DO RANGE OF BLKS ON TOS RESERVE ALL BLKS IN THE RANGE ) I RESERVE-BLK LOOP

BASE !  $\cdot$ s

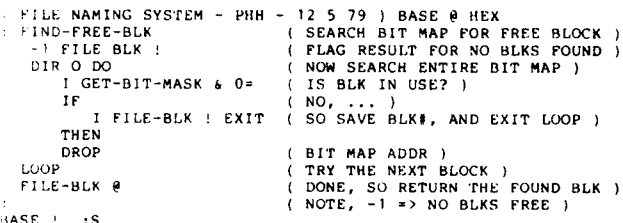

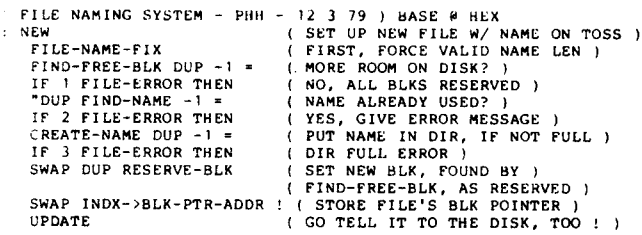

BASE !  $\cdot$ s

(FILE NAMING SYSTEM - PHH - 12 3 79 ) BASE @ HEX<br>
: NEW-FIXED (LIKE 'NEW' EXCEPT BLK POINTER )<br>
FILE-NAME-FIX (GUVEN BY § ON TOS )<br>
TOUP FIND-NAME -1 = (NAME ALREADY EXIST?)<br>
TOUP FIND-NAME -1 = (NAME ALREADY EXIST?)<br>
TO PLUP FIND-NAME -1 \*<br>TP 2 FILE-ERROR THEN<br>CREATE-NAME DUP -1 \*<br>IF 3 FILE-ERROR THEN NAME ALEXANDE EXIST<br>
YES, SO GIVE ERROR MESSAGE )<br>
PUT NAME IN DIR, IF DIR NOT FULL )<br>
DIR PULL, SO GIVE ERROR N<br>
RESERVE BLK, GIVEN BY \$ ON TOS )<br>
ON ENTRY TO 'NEW-FIXED' ) SWAP DUP RESERVE-BLK SWAP INDX->BLK-PTR-ADDR ! (AND STORE BLK# AS FILE'S PTR )<br>(GO TELL IT TO THE DISK !) UPDATE

```
BASE I
           , s
```
( FILE NAMING SYSTEM - PHH - 12 3 79 ) BASE @ HEX ( XLATE FILE NAME ON TOSS TO BLKE )  $FILE$  $FILE-NAME-FIX$ FIND-NAME DUP -1 -FIND NAME'S DIR INDX ) NAME NOT FOUND IN DIR.<br>GET NAME'S BLOCK # )<br>AND RETURN ON TOS ) 5 FILE-ERROR THEN INDX->BLK<PTR-ADDR @ **FRASE** ERASE NAME ON TOSS FROM DIR 1 FORCE 32 CHAR STRING LENGTH FILE-NAME-FIX FIND-NAME DUP  $-1 =$ <br>IF 5 FILE-ERROR THEN<br>DUP DELETE-FILE GET NAME'S DIR INDX, IF ANY )<br>NAME NOT FOUND IN DIR )<br>DELETE FILE GIVEN BY INDX# ) TNDX->BLK-PTR-ADDR @<br>FREE-BLK GET THE OLD BLK POINTER )<br>...AND FREE IT IN THE BIT MAP ) BASE !  $\cdot$ s

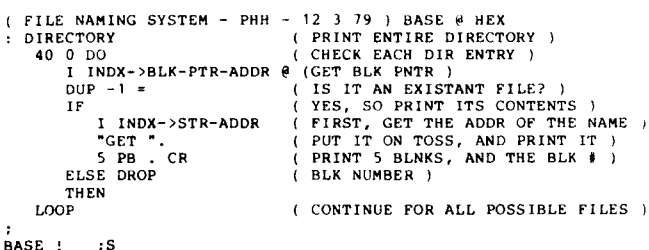

#### $LYONS'$  DEN  $=$  $=$  (Continued from pg. 22)

Regarding FORTH this way captures some of the reasons why FORTH should not be used as merely a low level pseudo-machine in the way Wirth used P-Code to implement PASCAL, or as how meta compilers, as opposed to how a meta interpreter works. Of course, any language can be used to write an interpreter, but FORTH provides tools for this purpose built in and is thus prestructured for that kind of application. This may also suggest-as just a possibility-why there has been observed markedly less use of conditional branches in FORTH programs relative to FORTRAN; perhaps many of the conditionals that would be explicit in FORTRAN are simply performed as executions of the interpreter functions which perform a complex set of conditional branches automatically without having to identify them as such. I will wager LISP is the same way.

> George B. Lyons Jersey City, NJ

### $=$  TOWERS OF HANOI $=$

#### by Peter Midnight

Here are the listings of a graphic representation of the ancient Towers of Hanoi puzzle which is adjustable for any CRT terminal with curser addressing.

Recently, when I got fig FORTH running on my system under North Star DOS, I decided to translate this program into FORTH as an exercise and as a comparison between FORTH and PASCAL. In the process I noticed some inefficiencies but chose to translate them more or less directly, for the sake of comparison.

The UCSP PASCAL program is available by requesting the Jan/Feb 1980 Newsletter from Homebrew Computer Club, P.O. Box 626, Mountain View, CA 94042.

### **Forth Drogram**

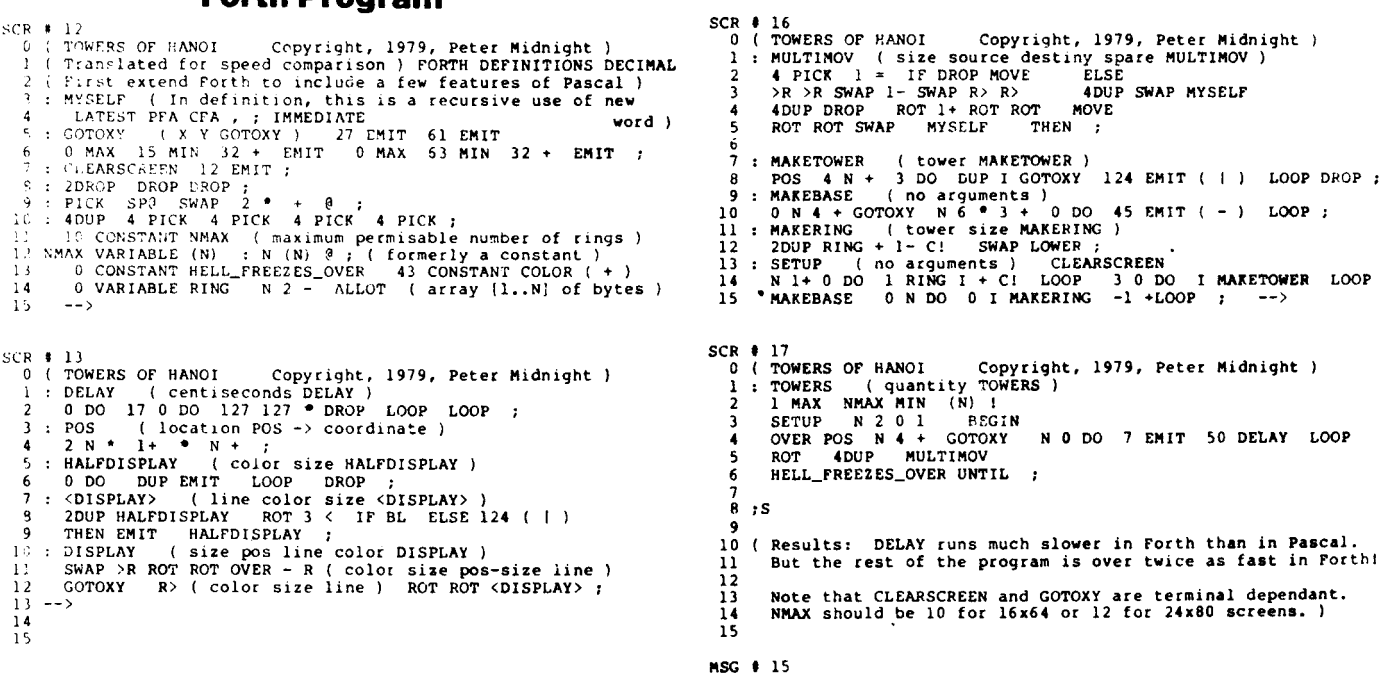

 $SCR + 14$ 

 $15 - -3$ 

MSG # 15

 $SCR + 15$ 

 $10$  $\frac{1}{11}$ 

 $\overline{12}$  $\frac{13}{14}$  --><br>14<br>15

: RAISE

Thanks to "THE I/0 PORT", the Official Newsletter of the Tulsa Computer Society, for the feature

article on FORTH by Art Sorski in their April 1980 issue. Address: The Tulsa Computer Society, P.O. Box 1133, Tulsa, OK 74101.

0 (TOWERS OF HANOI Copyright, 1979, Peter Midnight)<br>
1 : PRESENCE (tower ring PRESENCE -> boolean)<br>
2 RING + C( = ;<br>
3 : LINE (tower LINE -> display\_line\_of\_top)<br>
4 4 SWAP N 0 DO DUP I PRESENCE 0= ROT + SWAP LOOP DROP;<br>
5

: RAISE ( size tower RAISE )<br>DUP POS SWAP LINE 1 SWAP DO<br>2DUP I BL DISPLAY 2DUP I 1- COLOR DISPLAY<br>-1 +LOOP 2DROP ;

CR # 15<br>
1 : MOVELEFT (size source\_tower destiny\_tower MoVELEFT)<br>
1 : MOVELEFT (size source\_tower destiny\_tower MOVELEFT)<br>
2 POS 1- SWAP POS 1- DO DUP R 1+ 1 BL DISPLAY<br>
3 DUP R 1 COLOR DISPLAY -1 +LOOP DROP ;<br>
4 : MOVERIG

ROT ROT 2DUP RAISE > R 2DUP R> ROT TRAVERSE<br>2DUP RING + 1- CI SWAP LOWER ;

9<br>
10 -1 +LOOP 2DROP ;<br>
11 : LOWER ( size tower LOWER )<br>
12 DUP POS SWAP LINE 1 + 2 DU<br>
13 2DUP I 1- BL DISPLAY 2DUP I COLOR DISPLAY<br>
14 LOOP 2DROP ;

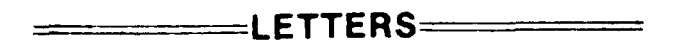

I'd like to take this chance to accomplish several aims. First, let me congratulate Roy Martens and the entire editorial staff for a fine publication in FORTH DIMENSICNS.

?ly interest in FORTH *:s* far from passive; I have been using the 'miversity of Rochester's (my employer, by the way) URTH dialect for several years **nw.** While at first I used it mainly at home for a private music synthesizer research project, I have more recently been applying it with success to several laboratories within the University's Medical Center. The applications have primarily been concerned with slow speed (10 to 100 samples per second) analog data acquisition and analysis - the latter involving the use of the *AMD* 9511 IC for number crunching (and it is fast<br>...!). These data acquisition systems . These data acquisition systems have been described in an article which I just recently submitted to BYTE for publication (I hope).

While using FORIH in these applications, I have developed a set of goals for the elimination of **some** of the limitations of FORTH (there are .sane, you **know** ... **1.** One of the major problems has been saving only three characters plus the length for identifiers; I have just recently implemented changes to adopt (in URTH) the FIG standard. Using primarily **S-100**  hardware, **I** am also **ncw** implementing a hardward debug facility for FORTH which allows easier program development. The design is very simple, but allows traps at instructions, memory references, and/or 1/0 references. I consider this method of debugging immeasurably more useful than just software trapping at each pass through NEXT.

Additional FORIM **changes** planned are the inplementation of a random block text file system with variable record length and blanks compaction. I feel that this system will **make** it easy to write programs in a more readable format since this better formatted text will use less space than the current block oriented text editors. Thus there will be less of a temptation to use a short, cryptic coding style. My method of blanks compaction is to use the MSB of each text character to flag a compaction count byte. When listing a program in the editor, the compacted blanks can be re-expanded while they can be interpreted as blanks (due to changes in the WORD routine in URTH) when loading the text. Text will be stored on disk blocks as an integral number of lines of text per block with each line being defined as 0 or more characters followed by a carriage return character.

Text will **be** able to span multiple random blocks to avoid any "artificial" program length constraints due to fixed block size. Blocks are associated together via a doubly linked (forward and backward) pointer scheme while block usage is kept track of via a bit map (more on this later) corresponding to the disk's block utilization. *So*  far the text editor has been written, but not fully **debugged.** However, the bit **map** and filing name system has been written and used for several months. **I'd** like to discuss them here as the type of entity which should be standardized **for** FIG FOEiTH usage. Let me try to motivate this building of file structures by analogy to building data structures in FORTH.

IN **FORTH** (or at least URTH) one can use *some* system features to define any arbitrary data structure. One which I've used recently is:

: IPARAM <BUILDS **2 ALL07** DOES <sup>&</sup>gt;

which might **be** used:

IPARAM MY-VIRTUAL-INTEGER

 $P$  :

ЭP

 $\frac{1}{2}h$ 

The important things to notice in this example are that the IPARAM data type first uses standard dictionary features to add new specific variables - in this case MY-VIRTUAL-INTEGER - to the dictionary. IPARAM also sets aside some dictionary space - in this case just one word - to store data for MY-VIRTUAL-INTEGER. Thus there are tm important actions here  $-$  that of linking a variable's name into the dictionary, and that of reserving dictionary space for a variable's storage requirements.

The file system that I have been evolving also achieves two analogous actions to those above. First, it has a way of linking a file's name into a diskettes name directory, and second, it has a way of reserving disk block space for a file's sole use. Note, that it does not concern itself in any manner with how the file is logically formatted. **As** such, it is not a complete file management system, but only a common protocol for various logical file structures!

Let me explore two uses of file types built on this foundation. The previously mentioned text file system logically builds a file structure by the use of doubly linked random blocks. But in another case, the file is logically built up as an array of consecutive integers in consecutive disk blocks - thus linked only implicitly. Other logical structures are as diverse as are FORTH data types.

In summary, what **I** am proposing to be discussed and hopefully standardized is a common structure which can be used to name files and reserve disk **space**  for files. I am not suggesting any specific file structures or formats for standardization. I **am** enclosing a copy of the source listings and *some*  (hastily written) documentation **for**  this file system so that it might stimulate comments and improvements from the public domain.

Thanks very much, and keep up the good work....

> Peter H. Helmers University of Rochester Rochester, N.Y.

**I** 

 $\mathbf{I}$ 

**I** 

**I** 

 $\lfloor$ 

 $\lfloor$ 

 $\lfloor$ 

L

I

L

**L** 

**t** 

L

L

**t 1** 

**t** 

L

**L** 

In December I got tired of waitinq and implemented FORTH-65 from the fig-FORIH model. By the end of December I had it up and running. This version follows the model exactly except for printer control, the disk kinkaqe, and the inner interpreter.

The jump indirect in the inner interpreter doesn't always work, *JMP*  **(SXXFF)** doesn't work correctly on a 6502. **If** a CFA ends in SFF it's qoodbye FORTH.

This bus bit after my third re-<br>sembly of FORTH-65. The inner assembly of FORTH-65. interpreter I'm now using is considerably slower (60 cycles) but it is reliable.

I assembled FORTH-65 through the **disk 1/0** (SCR #69), Screens **72** through 92 reside on disk and are compiled as needed. What I need now is the **ASSEMBIER** vocabulary. Has anyone done any work on a FORIH assembler for the 6502?

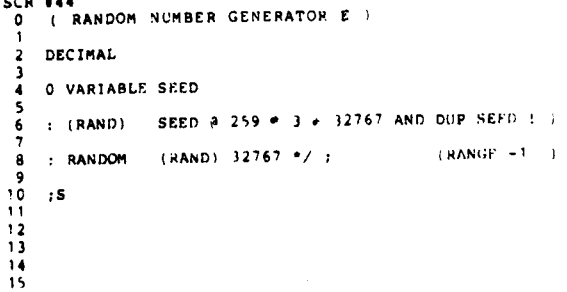

**5CR I44** 

**J.E.** Rickenbacker Houston, **TX**